**En sciences, la création de modèles destinés à expliquer la réalité s'est toujours faite à l'aide d'outils mathématiques.**  Vous trouverez, au sein de ce livret maths, tous les outils mathématiques utilisés en classe d'enseignement scientifique.

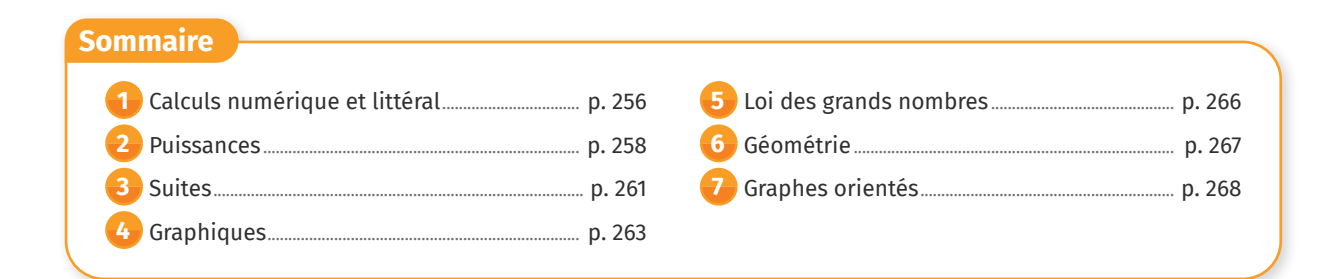

# **<sup>1</sup> Calculs numérique et littéral**

# **Point de cours 1 Proportionnalité**

#### **Définition**

Deux grandeurs sont proportionnelles lorsque les valeurs de l'une sont obtenues en multipliant par un même nombre non nul, appelé le **coefficient de proportionnalité**, les valeurs de l'autre.

#### **Exemple**

Le prix payé à la station-service est proportionnel au volume d'essence mis dans le réservoir du véhicule. Le coefficient de proportionnalité est le prix par litre.

#### **Propriété**

On peut toujours représenter une situation de proportionnalité à l'aide d'un tableau de proportionnalité.

#### **Exemple**

Chez le primeur, 5 kg de pommes coûtent 6 €. On peut représenter cette situation à l'aide d'un tableau.

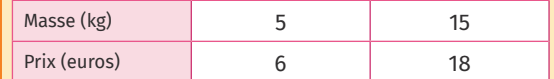

### **Propriété**

Une situation de proportionnalité est modélisée par une fonction linéaire. Dans un repère, celle-ci est représentée par une droite qui passe par l'origine. Le coefficient de proportionnalité correspond alors au coefficient directeur de cette droite.

#### **Exemple**

Pour un prix de 1,50 € par litre, on peut lier le volume d'essence (*x*) au prix payé (*y*) dans le graphique suivant :

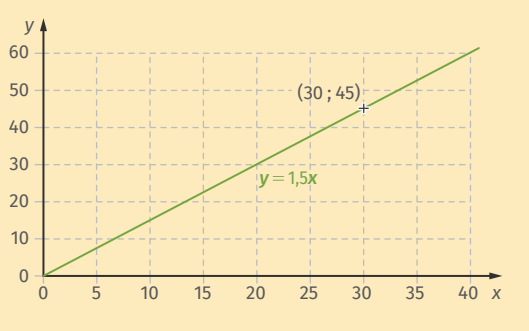

# **Définition**

Un pourcentage traduit une proportion. C'est une fraction dont le dénominateur vaut 100. Déterminer un pourcentage revient à calculer cette proportion.

# **Exemple**

Dans une classe de 25 élèves, il y a 7 filles. Pour déterminer le pourcentage de filles, on peut remplir un tableau de proportionnalité. On trouve 28 % :

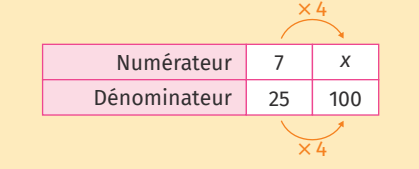

#### **1 Identifier les grandeurs proportionnelles.**

- **a.** La longueur du côté d'un carré et son périmètre.
- **b.** Le nombre de sommets d'un polygone et la somme de ses angles.
- **c.** La longueur du côté d'un carré et son aire.
- **d.** Le nombre de lettres et le nombre de voyelles dans un mot.

#### **2 Compléter les tableaux de proportionnalité suivants :**

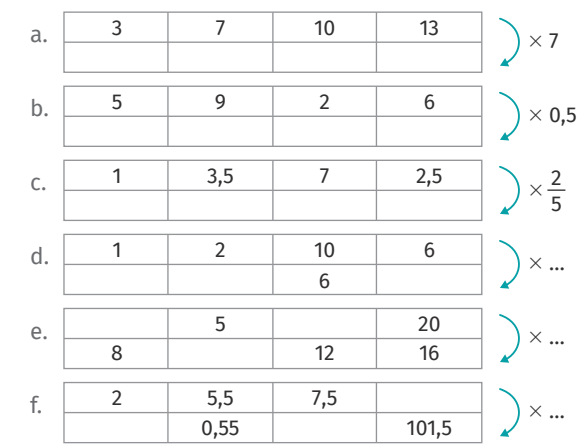

#### **3 Dimension d'une cellule.**

Une cellule mesure 4,5 cm sur une photographie. L'échelle est représentée à l'aide d'un trait de 1,0 cm de longueur sur lequel est indiqué : 10 µm. Calculer la taille réelle de la cellule.

# **Point de cours 2 Équations à une inconnue**

#### **Définition**

Résoudre une équation, c'est trouver toutes les valeurs que l'on peut donner à *x* pour que l'égalité soit vraie. Ces valeurs sont appelées solutions de l'équation.

#### **Méthode**

On applique des opérations successives aux deux membres de l'équation dans le but de n'avoir l'inconnue que d'un seul côté. On obtient ainsi la valeur de l'inconnue. On vérifie que chaque valeur trouvée est bien solution de l'équation.

#### **Propriété**

Un produit est nul si et seulement si au moins l'un de ses facteurs est nul.

#### **4 La classe de 2de 4 du lycée Victor-Duruy est composée de 38 élèves, dont 16 filles.**

Quel est le pourcentage de filles en  $2^{de}$  4 ?

- **5 Le laiton jaune est un alliage métallique de cuivre et de zinc. Un morceau de 650 g de laiton jaune contient 403 g de cuivre.**
- **a.** Quel est le pourcentage de cuivre contenu dans ce morceau de laiton jaune ?
- **b.** Quel est le pourcentage de zinc contenu dans ce morceau de laiton jaune ?

# **6 Cartographie.**

Sur une carte d'échelle  $\frac{1}{200000}$ , la distance en ligne droite entre la maison d'Abdel et son collège est de 1,25 cm. Déterminer la distance réelle, en ligne droite, entre ces deux endroits.

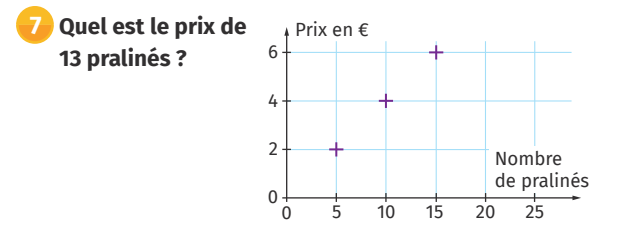

# **Numérique**

Retrouvez plus d'exercices sur **LLS.fr/ESTP257**

#### **Exemple**

 $(3x - 8)(x + 7) = 0$  est une équation de produit nul d'inconnue *x*. Donc  $3x - 8 = 0$  ou  $x + 7 = 0$ Soit  $x = \frac{8}{3}$  ou  $x = -7$ Cette équation admet donc deux solutions :  $\frac{8}{3}$  et -7.

# **Définition**

```
Pour résoudre une équation du second degré de la 
forme ax^2 + bx + c = 0, avec a \ne 0, il faut d'abord
calculer le discriminant : \Delta = b^2 - 4ac.
\cdot Si ∆ < 0, l'équation n'a pas de solution.
\cdot Si \Delta = 0, l'équation a une unique solution :
                        x = \frac{-b}{2a}2
                            -
\cdot Si ∆ > 0, l'équation a deux solutions :
                                         À découvrir dans 
                                           votre manuel de Tle
```
 $\frac{-b-\sqrt{\Delta}}{2a}$  et  $x_2 = \frac{-b+\sqrt{2a}}{2a}$ 

 $x_1 = \frac{-b - 1}{2a}$ 

2  $-\mathsf{b} + \sqrt{\Delta}$ 

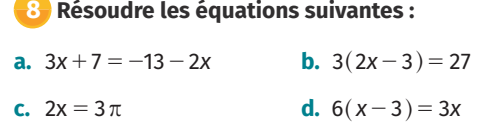

#### **e.**  $0, 5x - 2, 6 = 3x + 1, 4$ 1  $+\frac{2}{3}x = 5 + 2$

#### **9 Résoudre les équations suivantes :**

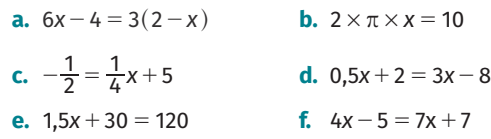

#### **10 Résoudre les équations suivantes :**

- **a.**  $(x + 1)(x 2) = 0$  **b.**  $(3x + 2)(-4x + 5) = 0$
- **c.**  $x^2 2x + 1 = (x + 1)(-2x + 7)$
- **d.**  $(2x+5)^2 = 0$  **e.**  $x(2x-3) = 0$
- rectangles ont le même périmètre. **12 Périmètre d'une figure géométrique.** Aude veut former la figure illustrée ci-contre avec un fil métallique de 96 cm de longueur. Déterminer la valeur maximale qu'elle peut choisir pour *x*.

**11 Aires et périmètres.**

*x* + 5

rectangles ont la même aire.

**a.** Déterminer la valeur de *x* pour laquelle les deux

**b.** Déterminer la valeur de *x* pour laquelle les deux

2

**<sup>2</sup> Puissances**

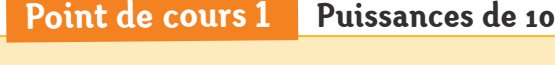

# **Définition**

Un nombre est écrit en notation scientifique lorsqu'il est écrit sous la forme :  $a \times 10^n$ , où *a* est un nombre décimal supérieur ou égal à 1 et strictement inférieur à 10 et *n* un entier relatif.

# **1 Opérations sur les puissances.**

Écrire sous la forme d'une puissance de 10 : **a.**  $10^7 \times 10^{-3}$  **b.**  $10^{-5} \times 10^{-7}$ 

#### **2 Opérations sur les puissances.**

Écrire sous la forme d'une puissance de 10 :

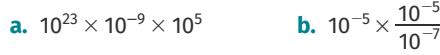

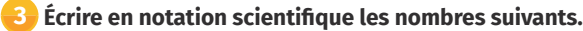

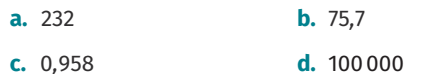

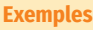

- $4,218 \times 10^3$  est l'écriture scientifique de 4218.
- $5,21 \times 10^{-8}$  est l'écriture scientifique de 0*,*000000052 1.
- **4 Notation scientifique.**

Écrire en notation scientifique :

**a.** 4 580000 **b.** 0,000027

#### **5 Donner l'écriture scientifique des nombres suivants.**

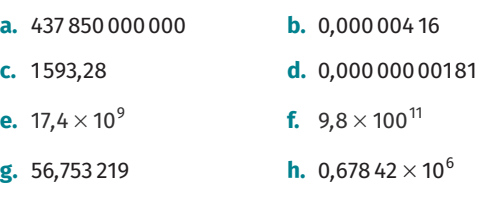

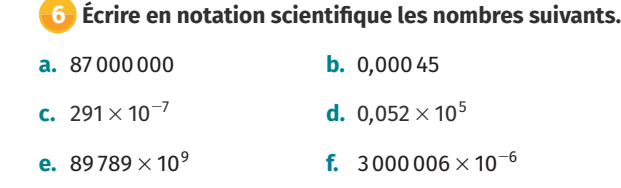

#### **7 Calculs scientifiques.**

Donner le résultat en notation scientifique :

**a.**  $4.58 \times 10^2 \times 6.02 \times 10^{23}$  **b.**  $7.81 \times 10^{-12} \times 3 \times 10^{-2}$ 

#### **8 Calculs scientifiques.**

Le Soleil se situe à 150 millions de km de la Terre et la vitesse de la lumière est estimée à 300 000 km·s<sup>-1</sup>. Combien de temps (en seconde) la lumière du Soleil metelle pour atteindre la Terre ? On donnera la réponse en notation scientifique.

### **9 Calculs scientifiques.**

La Terre a une masse de 5,972  $\times$  10<sup>24</sup> kg et le Soleil de 1,989  $\times$  10<sup>30</sup> kg.

Comparer ces deux grandeurs en utilisant la notation scientifique.

# **Point de cours 2 Conversions d'unités**

#### **Définition**

Système international (SI) :

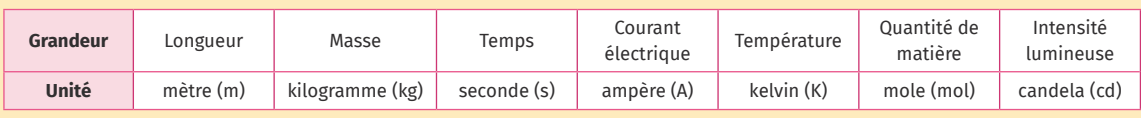

Les **multiples** sont : déca- (10<sup>1</sup>, noté da-), hecto- (10<sup>2</sup>, noté h-), kilo- (10<sup>3</sup>, noté k-), méga- (10<sup>6</sup>, noté M-), giga- (10<sup>9</sup>, noté G-), téra- (10<sup>12</sup>, noté T-), etc.

Les **sous-multiples** sont : déci- (10<sup>–1</sup>, noté d-), centi- (10<sup>–2</sup>, noté c-), milli- (10<sup>–3</sup>, noté m-), micro- (10<sup>–6</sup>, noté μ-), nano- (10**-**<sup>9</sup> , noté n-), pico- (10**-**12, noté p-), etc.

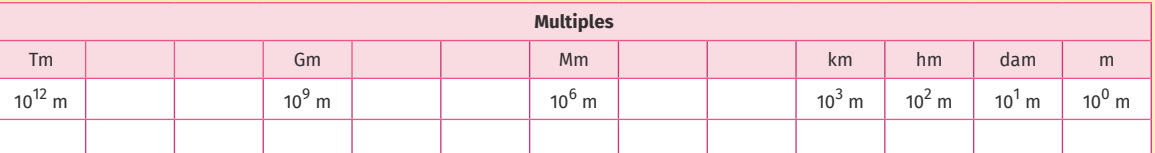

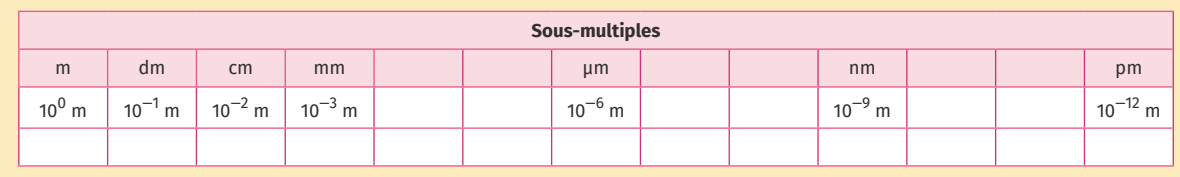

#### **10 Conversions.**

Convertir en mètres (m) :

**a.** 191000000 cm **b.**  $1,8 \times 10^{-2}$  mm **c.** 7632 km **d.** 15,67  $\times$  10<sup>3</sup> Gm

# **11 Conversions.**

Convertir en joules (J) et donner la réponse en écriture scientifique :

**a.** 2110 000 000 mJ **b.** 580  $\times$  10<sup>9</sup> TJ

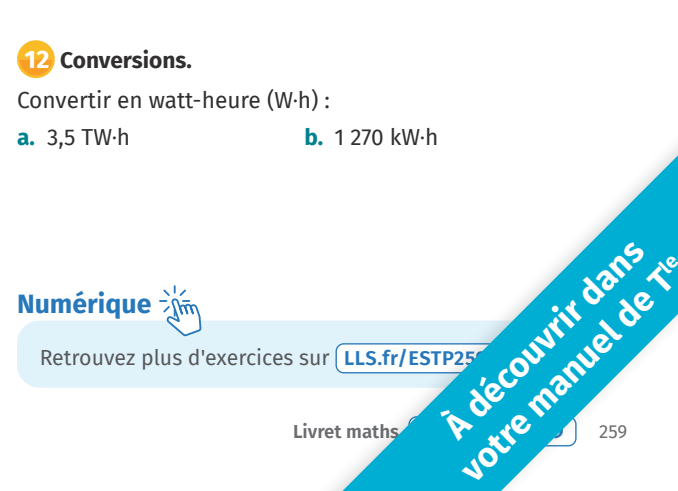

# lelivrescolaire.fr LIVRET MATHS **Exam allocates and the constant of the constant of the constant of the collaboratifs et innovants and the collaboratifs et innovants and the collaboratifs et innovants and the collaboratifs et innovants and t**

2*x x x*

 $10 - 2x$ 

3

# lelivrescolaire.fr\$) ا LIVRET MATHS **Exam allocates and the constant of the constant of the constant of the collaboratifs et innovants and the collaboratifs et innovants and the collaboratifs et innovants and the collaboratifs et innovants and t**

# **Point de cours 3 Conversions d'unités à facteur temporel**

# **Propriété**

Vitesse :  $1 \text{ m} \cdot \text{s}^{-1} = 3.6 \text{ km} \cdot \text{h}^{-1}$ 

# **Définition**

Énergie :

1 t.e.p. (tonne équivalent pétrole) =  $4,187 \times 10^{10}$  J 1 watt-heure  $(1 W \cdot h) = 3600$  watt-seconde  $(W \cdot s)$ :

# **13 Conversions de vitesses.**

Convertir en m·s<sup>-1</sup> :

- **a.** 130 km $\cdot$ h<sup>-1</sup> (vitesse d'une voiture sur l'autoroute)
- **b.** 8 000  $km \cdot h^{-1}$

# **14 Conversions de vitesses.**

- Convertir en km·h<sup>-1</sup> :
- **a.** 20  $\text{m·s}^{-1}$
- **b.** 3  $\times$  10<sup>8</sup> m·s<sup>-1</sup> (vitesse de la lumière)
- **c.** 340 m·s<sup>-1</sup> (vitesse du son dans l'air)

# **15 Conversions d'énergies**

Convertir en watt-heure (W·h) :

**a.** 100 000 W·s **b.** 1 W·s

# **16 Conversions d'énergie.**

Les radioéléments du manteau terrestre produisent environ 21  $\times$  10<sup>12</sup> joules par seconde. Déterminer l'énergie produite par ces radioéléments chaque année, exprimée en TW·h.

# **17 Calories.**

1 calorie vaut environ 4,1855 J. Combien de calories représente un kilojoule ?

# **18 Conversion en joules.**

Convertir en joules : **a.** 130 W·s **b.** 3 MW·h **c.** 10,5 t.e.p.

# **19 Conversion en watt-heure.**

**Remarque**

**Définition** Puissance :

Convertir en watt-heure (W·h) :

1 W = 1 J·s<sup>-1</sup> (joule par seconde)

**a.** 1 J **b.** 360000 MJ **c.** 130 t.e.p.

On remarque qu'un joule est l'énergie fournie par une puissance de 1 watt pendant 1 seconde.

#### **20 Consommation d'énergie.**

La consommation moyenne annuelle d'un foyer français est de 4770 kW·h.

- **a.** Convertir cette énergie en joules et utiliser l'unité multiple la plus appropriée.
- **b.** Quelle est la consommation totale annuelle des 32 704000 foyers français (utiliser l'unité multiple appropriée).

# **21 Facture d'électricité.**

La consommation électrique moyenne annuelle d'un foyer français est de 4770 W $\cdot$ h au tarif moyen de 0,1452 €/ kW·h.

Quelle est la facture moyenne annuelle d'électricité pour un foyer français ?

# **22 T.e.p. et calories.**

Sachant qu'une calorie vaut environ 4,1855 J, combien de calories représente une tonne équivalent pétrole ?

**Numérique** 

#### Retrouvez plus d'exercices sur **LLS.fr/ESTP260**

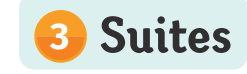

# **Point de cours 1 Suites arithmétiques**

#### **Définition**

**·** Une suite numérique *u* est une fonction définie pour tout entier naturel *n* et à valeurs dans R.

x Les termes d'une suite *u*, notés *u*(*n*), sont en **progression arithmétique** lorsque l'on passe d'un terme au suivant en ajoutant toujours le même nombre, que l'on note habituellement *r*, et qui est appelé **la raison** de la suite. Ce qui s'écrit, pour tout nombre entier *n* :  $u(n+1) = u(n) + r$ .

### **Propriétés**

x Formule explicite pour tout entier *n* :  $u(n) = u(0) + n \times r$ , où  $u(0)$  est le premier terme de la suite.

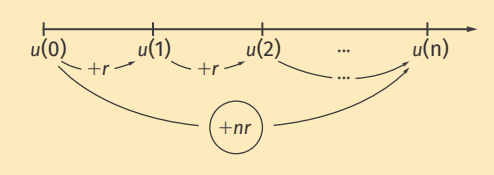

x La suite est croissante si *r* est positif, et décroissante si *r* est négatif.

#### **1 Calculer les termes d'une suite arithmétique.**

Dans chaque cas, la suite *u* est arithmétique de premier terme *u*(0) et de raison *r*. Calculer *u*(1), *u*(2) et *u*(3).

**a.**  $u(0) = 10$  et  $r = 5$ 

**b.**  $u(0) = 9$  et  $r = -7$ 

#### **2 Expression de** *u***(***n***) en fonction de** *n.*

Dans chaque cas, la suite *u* est arithmétique de premier terme *u*(0) et de raison *r*.

Exprimer *u*(*n*) en fonction de *n*, puis calculer *u*(15).

- **a.**  $u(0) = 17000$  et  $r = 650$
- **b.**  $u(0) = 900000$  et  $r = -70000$

#### **3 Représentations graphiques.**

- **a.** Parmi les trois graphiques ci-contre, identifier celui qui ne représente pas une suite arithmétique.
- **b.** Déterminer le premier terme et la raison des suites arithmétiques.

#### **Exemple**

Une plante de 15 cm gagne 3 cm par mois. Sa taille en cm peut être modélisée par une suite *u*. Cette suite est arithmétique, de premier terme *u*(0) = 15 et de raison 3.

Donc, pour tout entier *n*, on a : *u*(*n*) = 15 + 3 *n*.

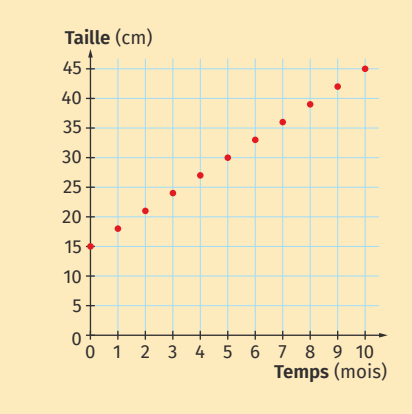

#### **Remarque**

**3.**

Dans un repère (*n* en abscisse et *u*(*n*) en ordonnée), les points représentant une suite arithmétique sont **alignés**. On parle de croissance **linéaire**.

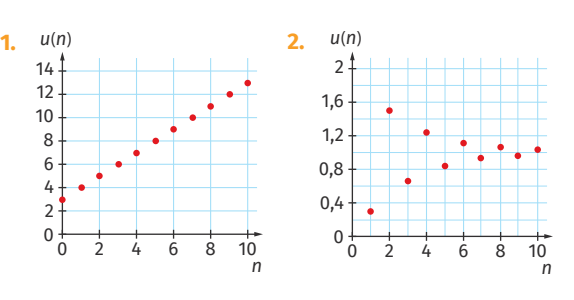

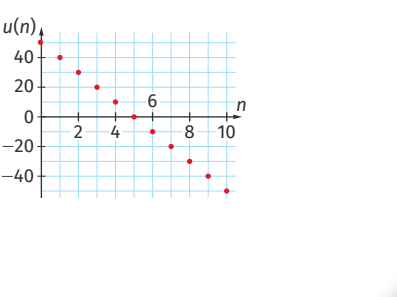

260 **Livret maths LLS.fr/ESTP261** 261 **A découvrir dans le** 

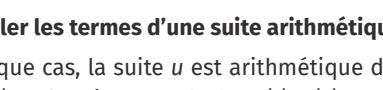

#### **4 Calculer la raison.**

Dans chaque cas, *u* est une suite arithmétique. Déterminer sa raison. **a.**  $u(0) = 180$  et  $u(10) = 250$ **b.**  $u(0) = 900$  et  $u(12) = -120$ 

# **Point de cours 2 Suites géométriques**

### **Définition**

Les termes d'une suite *u* sont en progression géométrique lorsqu'on passe d'un terme au suivant en multipliant toujours par le même nombre, que l'on note habituellement *q*, et qui est appelée **la raison** de la suite. Ce qui s'écrit, pour tout nombre entier  $n : u(n + 1) = u(n) \times q$ .

#### **Propriétés**

x Formule explicite pour tout entier *n* :  $u(n) = u(0) \times q^n$ , où  $u(0)$  est le premier terme de la suite.

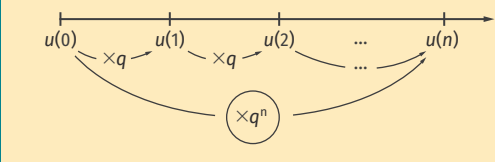

 $\cdot$  Si  $u(0) > 0$ , la suite est croissante si *q* est supérieur à 1, décroissante si *q* est compris entre 0 et 1 et constante si *q* = 1.

**6** Calculer les termes d'une suite géométrique. Dans chaque cas, la suite *u* est géométrique de premier terme *u*(0) et de raison *q*. Calculer *u*(1), *u*(2) et *u*(3). **a.**  $u(0) = 800$  et  $q = 1,1$  **b.**  $u(0) = 900$  et  $q = 0,8$ 

#### **7 Expression en fonction de** *n.*

Dans chaque cas, la suite *u* est géométrique de premier terme *u*(0) et de raison *q*.

Exprimer *u*(*n*) en fonction de *n*, puis calculer *u*(5). **a.**  $u(0) = 350$  et  $q = 1.05$  **b.**  $u(0) = 1900$  et  $q = 0.78$ 

#### **8 Pourcentages et suites géométriques.**

La population d'une ville augmente de 5 % par an. On note *u*(*n*) le nombre d'habitants de cette ville au bout de *n* années. Expliquer pourquoi la suite *u* est géométrique.

#### **5 Croissance d'une population.**

La population d'une ville s'élevait en 2015 à 35000 habitants. Chaque année, cette population augmente de 350 habitants.

Au bout de combien de temps la ville comptera-t-elle plus de 40000 habitants ? Justifier précisément la démarche.

#### **Exemple**

Dans un étang, une population de 50 nénuphars double chaque année. Cette population peut être modélisée par une suite géométrique *u*, de premier terme *u*(0) = 50 et de raison 2. Pour tout entier *n*, on  $a: u(n) = 50 \times 2^{n}$ .

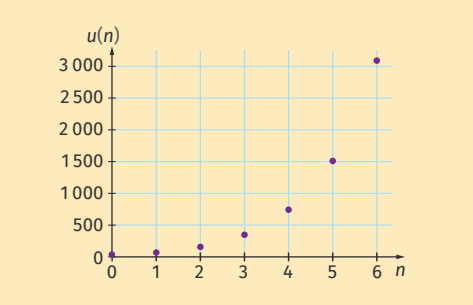

**Remarque**

- · Une suite géométrique traduit une croissance exponentielle.
- x Une évolution de *p* % correspond à une multiplication par  $\left(1 + \frac{p}{100}\right)$ .

#### **9 Déterminer la raison.**

Dans chaque cas, *u* est une suite géométrique. Déterminer sa raison, puis calculer *u*(10). **a.**  $u(0) = 100$  et  $u(1) = 103$ **b.**  $u(0) = 1000$  et  $u(12) = 4000$ 

#### **10 Seuil.**

La population d'une ville s'élevait en 2015 à 35000 habitants. Chaque année, la population diminue de 3 %. On note *u*(*n*) la population de la ville au bout de *n* années.

- **a.** Expliquer pourquoi la suite *u* est géométrique et donner sa raison.
- **b.** Exprimer *u*(*n*) en fonction de *n.*
- **c.** À l'aide de la calculatrice, déterminer en quelle
	- année la population passera sous la barre des 30 000 habitants.

# **<sup>4</sup> Graphiques**

# **Point de cours 1 Lecture et construction**

#### **Définition**

Définir une fonction *f* sur un ensemble de réels *D* consiste à associer à chaque réel  $x \in D$  un unique réel *y*.

Pour signifier que *y* est le réel associé à *x* par la fonction *f*, on note :  $v = f(x)$ *.* 

On note cette correspondance :  $f : D \to \mathbb{R}$ 

#### $x \mapsto f(x)$ .

- x L'**image** d'un nombre *x* est le nombre obtenu en lui appliquant *f*.
- x Les **antécédents** d'un nombre *y* sont les nombres qui renvoient *y* lorsqu'on leur applique *f*.

#### **Exemple**

Soit la fonction  $f: x \mapsto 3x^2 + 1$ L'image de 2 par *f* est  $3 \times 2^2 + 1 = 13$ . 28 possède deux antécédents par *f* : 3 et -3. -1 ne possède pas d'antécédent.

#### **1 Lecture d'un graphique.**

Soit *f* la fonction dont la représentation graphique  $C_f$ est la suivante.

# $\overline{0}$ 1 *x y* Ç*f*

**a.** Compléter le tableau de valeurs suivant par lecture graphique. Les valeurs de *x* seront rangées dans l'ordre croissant.

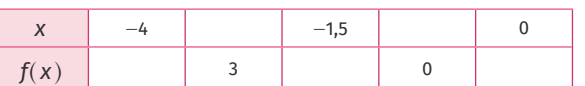

# **Définition**

Il y a plusieurs modes de définition d'une fonction *f* permettant d'associer à un réel *x* de l'ensemble de définition *D* son image *y*. Par exemple, avec une courbe : la courbe représentative d'une fonction *f* est l'ensemble des points  $A(x; y)$  tels que  $y = f(x)$ .

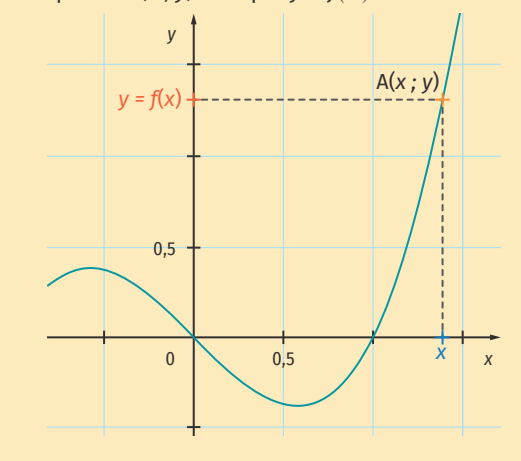

**b.** Compléter les phrases suivantes.

 $\cdot$  0 est l'... de  $-1$  par *f*. x 3 est l'... de ... par *f*.

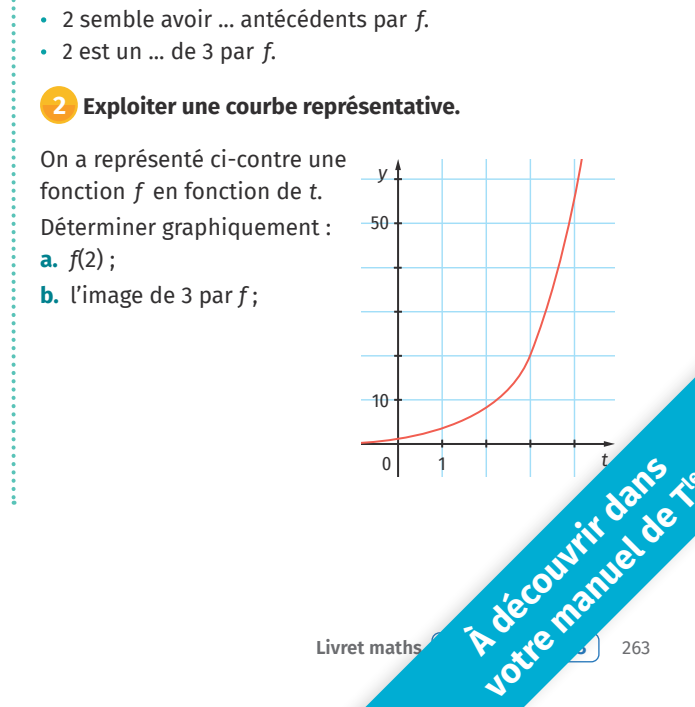

**Livret maths <b>a** construction of the construction of the construction of the construction of the construction of the construction of the construction of the construction of the construction of the construction of the cons

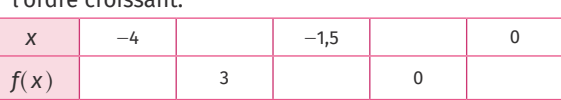

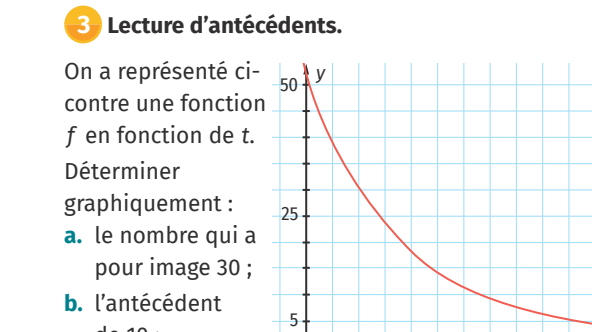

# **4 Demi-vie.**

de 10 ;

On a représenté une masse de matière (en g) en fonction du temps (en millier d'années).

0 1 5 10 t (millier d'années) 10 50 100 m(g)

*t*

Déterminer graphiquement :

**a.** la quantité initiale de matière ;

**b.** au bout de combien d'années il reste 50 g de matière ; **c.** en combien de temps la masse passe de 40 g à 20 g.

0 0,5 2,5 5

# **Point de cours 2 Calcul de coefficient directeur**

### **Définition**

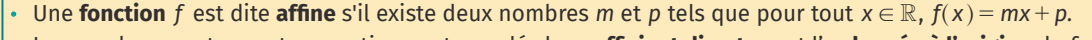

x Les nombres *m* et *p* sont respectivement appelés le **coefficient directeur** et l'**ordonnée à l'origine** de *f*.

Soit *f* une fonction affine définie pour tout  $x \in \mathbb{R}$  par  $f(x) = mx + p$ . Pour représenter *f*, il suffit de placer deux points  $A(x_A; y_A)$  et  $B(x_B; y_B)$  et de tracer la droite reliant ces points avec  $y_A = mx_A + p$  et  $y_B = mx_B + p$ .

#### **Exemple**

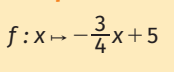

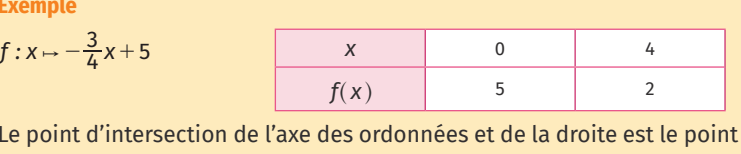

Le point d'intersection de l'axe des ordonnées et de la droite est le point de coordonnées (0 ; 5), ce qui correspond bien  $\dot{a}$   $p = 5$ . Depuis ce point, on se décale de 4 unités vers la droite, puis on descend de 3 unités pour retrouver la droite, ce qui correspond bien à  $m = \frac{-3}{4}$ .

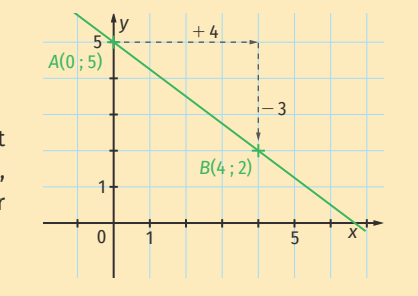

**5 Tracer la courbe représentative d'une fonction.**

**6 Tracer la courbe représentative d'une fonction.**

**a.** Reproduire et compléter le tableau suivant.

*x* | -3 | -2 | -1 | 0 | 1 | 2 | 3 | 4

**b.** Tracer la représentation graphique de chacune de ces

**c.** Dans lesquels de ces cas aurait-on eu besoin de moins de points pour tracer cette courbe ? Justifier.

 $f: t \mapsto 5 \sin( 2t + 100)$  dans un repère à l'échelle adaptée,

•  $p: x \mapsto x^2 - 3x + 4$ 

lelivrescolaire.fr

À l'aide de la calculatrice, tracer la fonction

la calculatrice étant configurée en degré. Représenter l'allure de la courbe.

On s'intéresse aux fonctions suivantes. •  $f: x \mapsto 0,25x$  **·**  $h: x \mapsto 2x^2 - 1$ 

5

fonctions dans un repère.

•  $g: X \mapsto \frac{4}{5}X$ 

*f*(*x*) *g*(*x*) *h*(*x*) *p*(*x*)

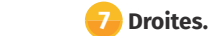

Déterminer le coefficient directeur et l'ordonnée à l'origine des droites cicontre.

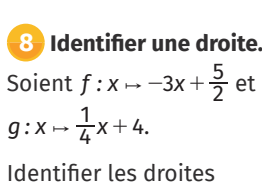

représentatives de *f* et de *g* parmi les droites ci-contre.

# **9 Coefficients directeurs.**

Dans chaque cas, déterminer le coefficient directeur de la droite (AB).

- **a.** A(1;1) et B( $-5$ ;0).
- **b.**  $A(-0,5;3)$  et  $B(0,5;-2)$ .
- **c.**  $A\left(-\frac{2}{3}\right)$  $\left(-\frac{2}{3};\frac{1}{4}\right)$  et B $\left(\frac{1}{3};1,25\right)$ .

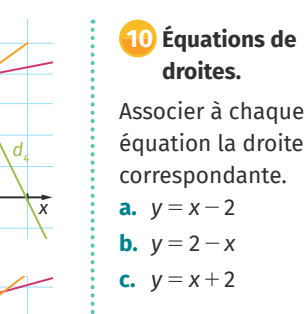

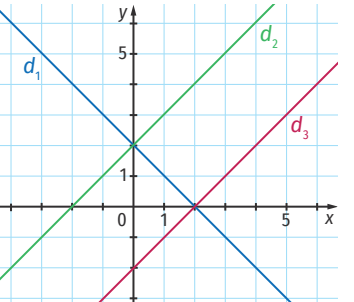

#### **11 Paramètres d'une fonction affine.**

Les points repérés par des croix bleues appartiennent à une droite d'équation  $y = mx + p$ .

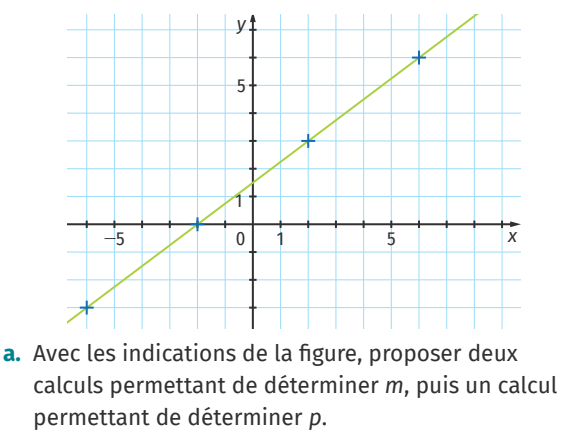

**b.** Calculer l'ordonnée du point de la droite d'abscisse 5.

# **Point de cours 3 Vocabulaire descriptif d'une courbe**

*y*

0 1 1

*d*4

*x*

5

*y*

*d*1

*d*1

*d*<sub>2</sub> <sup>1</sup> *d*<sub>3</sub>

5

*d*<sub>2</sub> *d*<sub>3</sub>

### **Définitions**

Une fonction *f* est représentée par une courbe C*<sup>f</sup>* . Les coordonnées de chaque point *M*(*x* ; *y*) de la courbe vérifient  $y = f(x)$ .

- **Fonction croissante** : les valeurs de  $f(x)$  augmentent quand  $x$ augmente.
- **Fonction décroissante** : les valeurs de  $f(x)$  diminuent quand  $x$ augmente.
- **Extremum** (minimum ou maximum) : lorsque la fonction change de variation (sommet de la courbe).
- Fonction paire : la courbe est symétrique par rapport à l'axe des ordonnées.
- **Fonction impaire** : la courbe est symétrique par rapport à l'origine du repère.

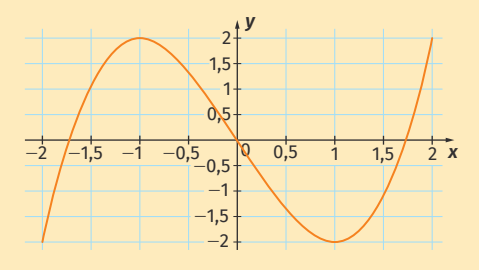

 $\blacktriangleright$  La fonction est croissante sur  $[-2; -1]$  et sur  $[1; 2]$ , elle est décroissante sur  $[-1; 1]$ . Elle atteint un maximum en *x* = -1 et en *x* = 2, et un minimum en  $x = 1$  et en  $x = -2$  Elle est impaire.

D

B

# **<sup>5</sup> Loi des grands nombres**

# **Point de cours 1 Loi des grands nombres**

#### **Propriété**

Dans une expérience, on note *p* la probabilité d'un événement. Plus on répète cette expérience, plus la fréquence de réalisation de l'événement se rapproche de *p*.

#### **Exemple**

Une urne contient 20 boules, dont 8 rouges. Plus on tirera (avec remise) des boules dans l'urne, plus la fréquence de boules rouges tirées se rapprochera de  $\frac{8}{20}$  = 0,4 : la probabilité de tirer une rouge vaut 0,4.

### **1 Calcul de probabilités.**

Voici la répartition des élèves d'une classe.

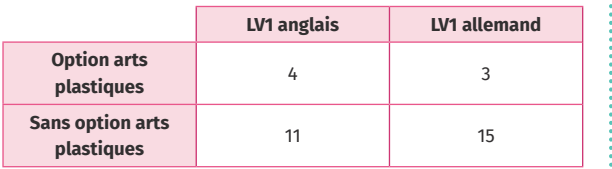

élève de la classe ayant choisi arts plastiques ? **b.** Quelle est la probabilité de choisir au hasard un(e)

0 200 400 600 800 1 000 1 200

- élève de la classe ayant choisi arts plastiques et allemand en LV1 ?
- **c.** On choisit au hasard un(e) élève du groupe anglais LV1. Quelle est la probabilité qu'il ou elle ne fasse pas arts plastiques ?

# **Point de cours 2 Intervalles de confiance**

#### **Propriété**

• Lorsque l'on réalise une expérience un grand nombre de fois et qu'un événement se réalise avec une fréquence *f*, alors la probabilité réelle que cet événement se réalise est en général (dans 95 % du temps) comprise dans l'intervalle :

$$
[f-1,96\times\frac{\sqrt{f(1-f)}}{\sqrt{n}}; f+1,96\times\frac{\sqrt{f(1-f)}}{\sqrt{n}}]
$$

Cet intervalle est appelé intervalle de confiance au seuil de 95 %.

#### **Remarque**

En seconde, une expression plus simple de l'intervalle de confiance a été étudiée :  $\left[f-\frac{1}{\sqrt{n}};f+\frac{1}{\sqrt{n}}\right]$ 

**Exemple**

 $\Omega$ 0,2 0,4 0,6

 $0,8$  Fréquence

Lors d'un sondage sur 1066 personnes, 31 % se disaient optimistes pour l'avenir de l'écologie en France (sondage Harris du 29 août 2019). On peut alors affirmer que la véritable proportion de personnes optimistes est située dans l'intervalle :

 $[0,31 - 1,96 \times \frac{\sqrt{0,31(1 - 0,31)}}{\sqrt{1066}};$  $|0,31+1,96\times \frac{\sqrt{0,31(1-0,31)}}{\sqrt{1066}}| \subset [0,28:0,34]$ 

#### **2 Calcul d'intervalles de confiance.**

Pour *f* = 0,4 et *n* = 250, calculer l'intervalle de confiance au seuil de 95 %.

#### **3 Comparaison d'intervalles.**

L'estimation de la proportion d'un caractère dans une population est-elle plus précise dans un échantillon de 100 individus ou de 1000 individus ?

#### **4 Des maths en musique.**

11 % des élèves d'un lycée qui en compte 1600 affirment pratiquer régulièrement un instrument de musique.

Déterminer l'intervalle dans lequel se situe la proportion de pratiquants dans l'ensemble des lycées au seuil des 95 %.

### **5 Des vacances écourtées.**

Un sondage affirme que 55 % des personnes interrogées prévoient de partir en vacances au moins deux semaines l'été prochain. Peut-on affirmer, au seuil des 95 %, que plus de la moitié des personnes en France est dans ce cas-là si :

- **a.** le sondage porte sur 1030 personnes ?
- **b.** le sondage porte sur 590 personnes ?

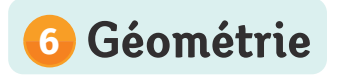

**Exemples**

L'angle  $\alpha = \widehat{BAD}$  est aigu.

# **Point de cours 1 Notion d'angle**

#### **Définitions**

- L'angle entre deux droites se mesure en degrés.
- x Un **angle droit** mesure 90°.
- x Un **angle plat** mesure 180°.
- x Un **angle aigu** est inférieur à 90°.
- x Un **angle obtus** est supérieur à 90°.

#### **Propriété**

- La somme des angles d'un triangle est égale à 180°.
- La somme des angles d'un quadrilatère est égale à 360°.

**Notation** On peut noter un angle avec une lettre (ou trois lettres s'il y a ambiguïté).

# **1 Identifier les angles.**

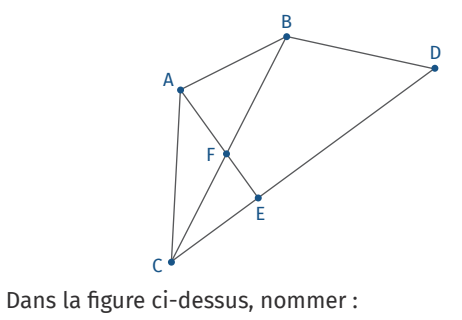

- **a.** trois angles aigus.
- **b.** trois angles obtus.
- **c.** deux angles plats.

# L'angle  $\beta = \widehat{BAC}$  est droit. L'angle  $\gamma = \widehat{BAE}$  est obtus. L'angle  $\delta = \widehat{BAF}$  est plat. C E F  $\alpha$ γ β

A

δ

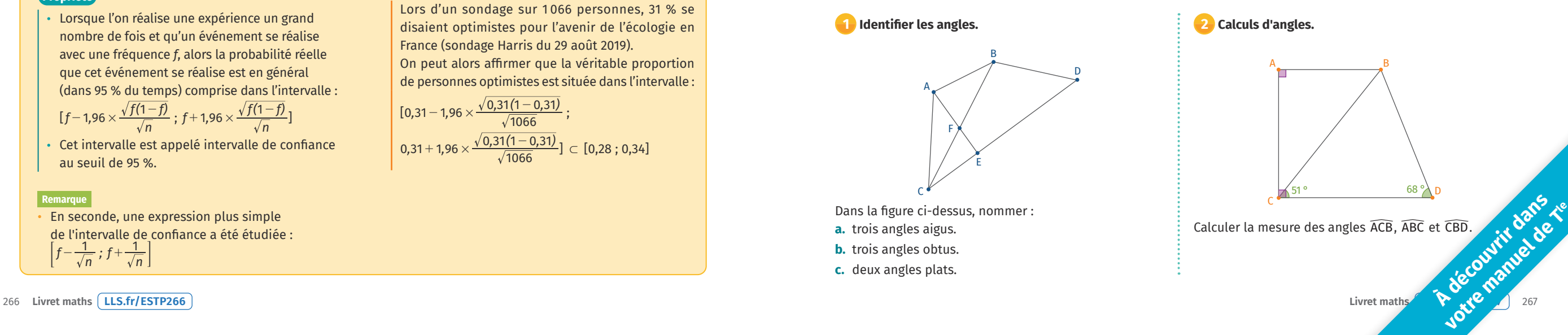

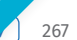

**a.** Quelle est la probabilité de choisir au hasard un(e)

Tirages

Fréquence des boules rouges : 0,42105

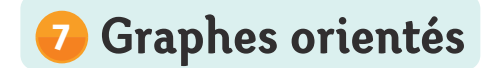

# **Point de cours 1 Graphes orientés**

#### **Définitions**

- x On appelle **graphe** un ensemble *S* de **sommets** reliés par un ensemble *V* d'**arcs**.
- Deux sommets reliés par un arc sont dits **adjacents**.
- x Le graphe peut être **pondéré** et/ou **orienté**.
- **· Un graphe orienté** est un graphe dont les arêtes sont associées à une direction.
- **· Un graphe pondéré** est un graphe dont les arêtes sont associées à une valeur.

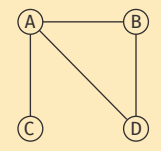

◗ Exemple de graphe non orienté.

#### **Exemple**

Le graphe ci-dessous (orienté et pondéré) peut représenter les échanges de populations entre deux villes A et B : chaque année, 40 % des habitants passent de la ville A à la ville B et 20 % de ceux de la ville B partent dans la ville A. Les autres restent dans leur ville d'origine.

**À découvrir dans votre manuel de <sup>T</sup>le**

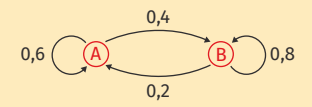

#### **Remarques**

- Le réseau Internet est un graphe composé de l'ensemble des sites Web connectés entre eux par des liens URL.
- On gère la circulation dans une ville à l'aide de graphe dont les sommets sont les feux tricolores et les arcs sont les rues.

#### **1 Calcul de coût de parcours.**

Le graphe ci-contre indique le prix du péage entre plusieurs villes. Quel est le parcours le moins coûteux pour aller de la ville D à la ville A ? A B C D 20 40 30  $10$   $\rightarrow$   $\sim$  25 20

#### **2 Réseau électrique.**

Le graphe ci-contre représente un réseau électrique dont l'intensité du courant (en ampère) est indiquée sur chaque arc. Les intensités arrivant à un sommet

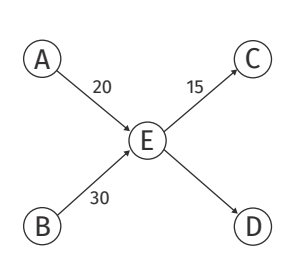

intermédiaire sont égales aux intensités en sortant.

- **a.** Déterminer l'intensité circulant dans la branche ED.
- **b.** L'intensité dans la branche EC passe à 26 A. Proposer de nouvelles valeurs pour les branches AE et BE.

#### **3 Optimisation du temps de parcours.**

Le graphe ci-contre indique les temps de parcours entre plusieurs villes.

- **a.** Ce graphe est-il eulérien ?
- **b.** Quel trajet permet de joindre les villes A et F en un temps minimal ?

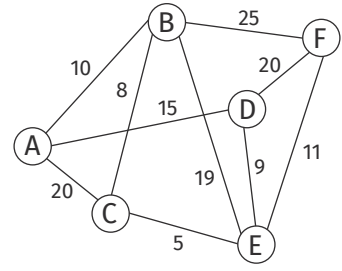

#### **4 Échange de populations.**

Deux villes A et B s'échangent des populations selon la modélisation ci-dessous.

La première année, la ville A compte 150000 habitants et la ville B en compte 80000.

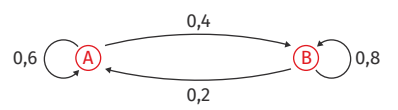

- **a.** Combien d'habitants vivront dans chaque ville au bout d'un an ? De deux ans ? De trois ans ?
- **b.** Quelle évolution peut-on prévoir sur le long terme ?